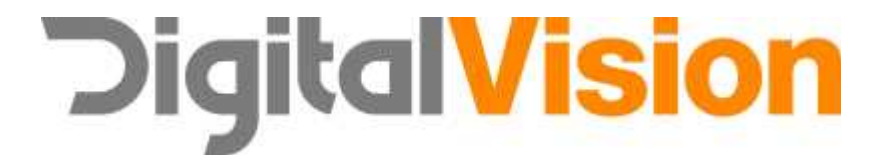

## **Film Master v3.5**

**January 2008**

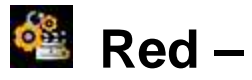

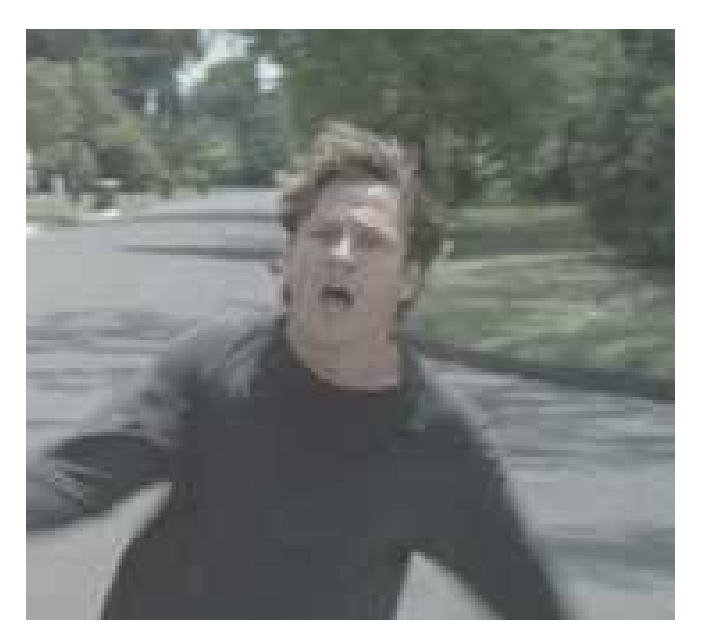

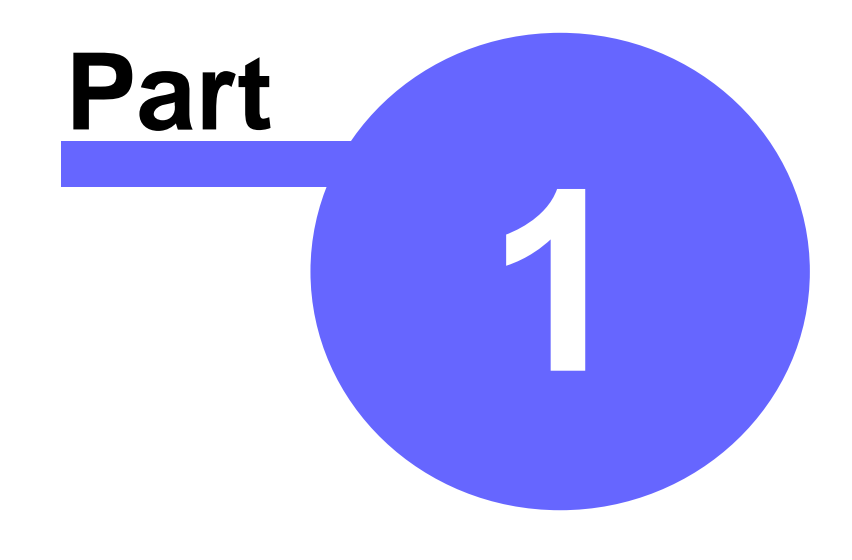

**Red** 

## 1.1 Red R3D

## RED

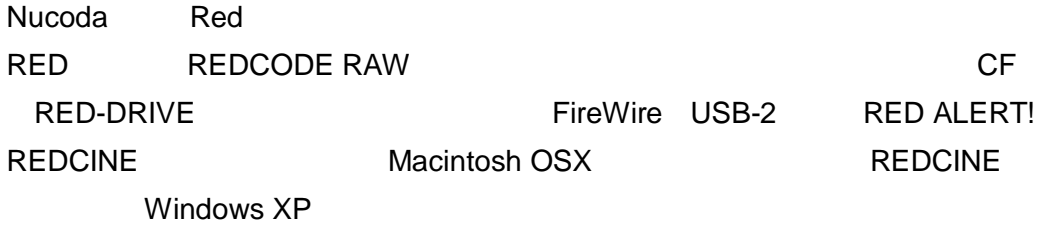

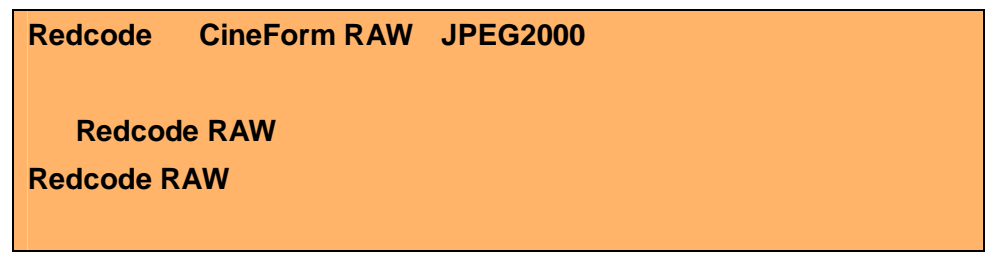

RED ALERT! REDCINE

REDCODE

RAW RGB

REDCINE

RED ALERT! QuickTime

Film Master

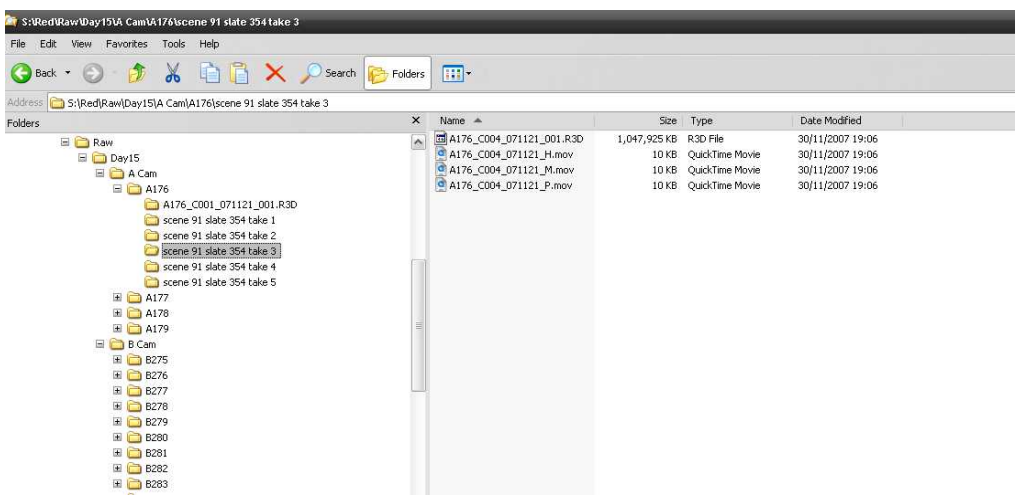

FilmMaster REDRaw

## **A176\_C004\_071121.R3D**

Raw **Quicktime** 4K 4K 2:1

- $\bullet$   $-H$  2048 x 1152
- • $M$  1024 x 576
- $\bullet$  \_P 512 x 288

2K 2K 2:1

- $\bullet$   $-H$  1024 x 576
- $\bullet$  \_M 512 x 288
- $\bullet$   $\_P$  256 x 144